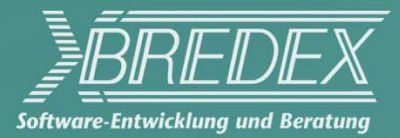

# Write once, **test everywhere?**  *Cross platform development and testing with Eclipse*

© 2008 Bredex GmbHVersion 2.3

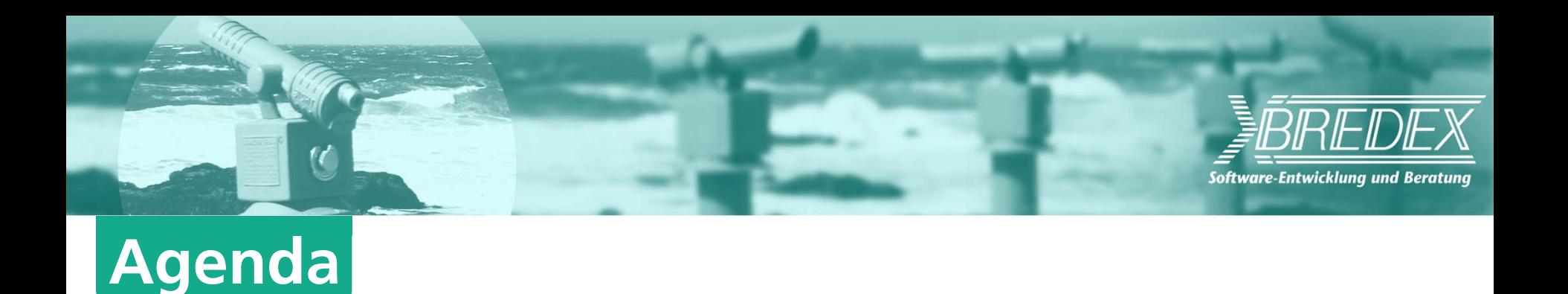

- **Introduction & motivation**
- **Affected areas**
- **Differences & varieties**
- **Conclusions**
- **Tips & solutions**

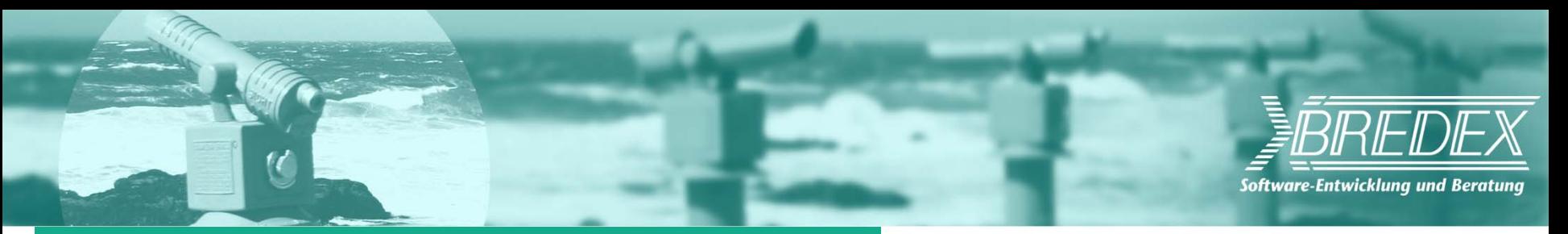

# **Introduction / motivation**

### **Eclipse RCP - a cross-platform platform**

## **necessitate cross-platform awareness**

development

testing

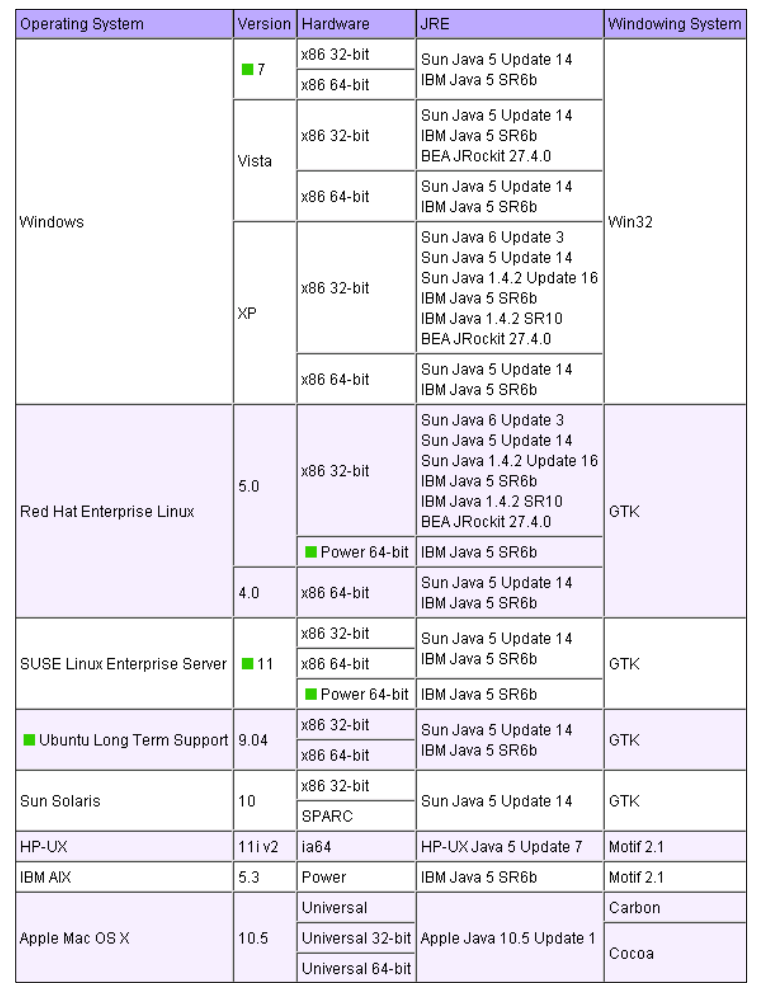

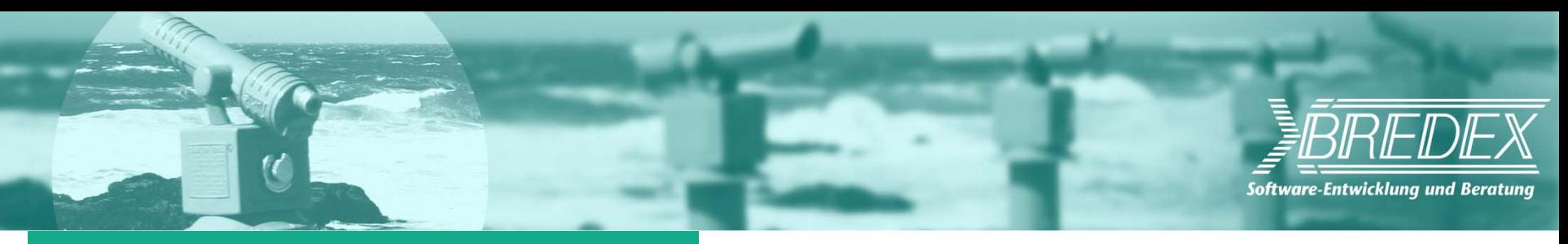

# **(Af/In)-fected Areas**

- **Area 1 - Compiling** JRE – 1.4.2  $\rightarrow$  1.6
- **Area 2 - Deployment** required Plug-ins / Fragments
- **Area 3 - Startup**

Launcher

**Area 51 - GUI**

underlying Windowing System

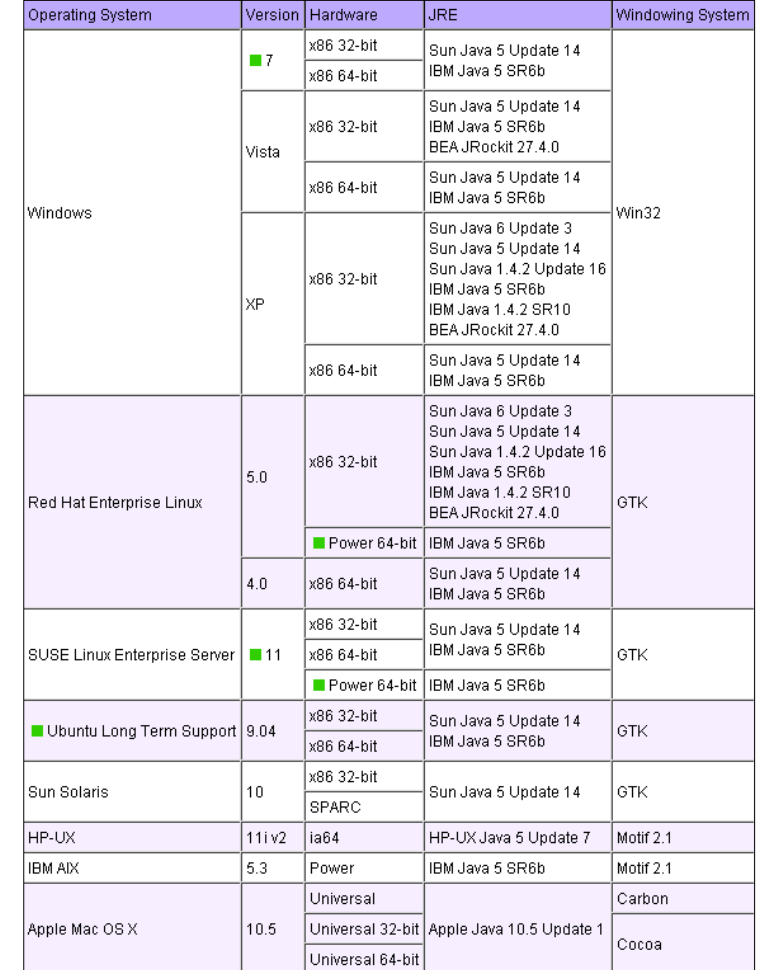

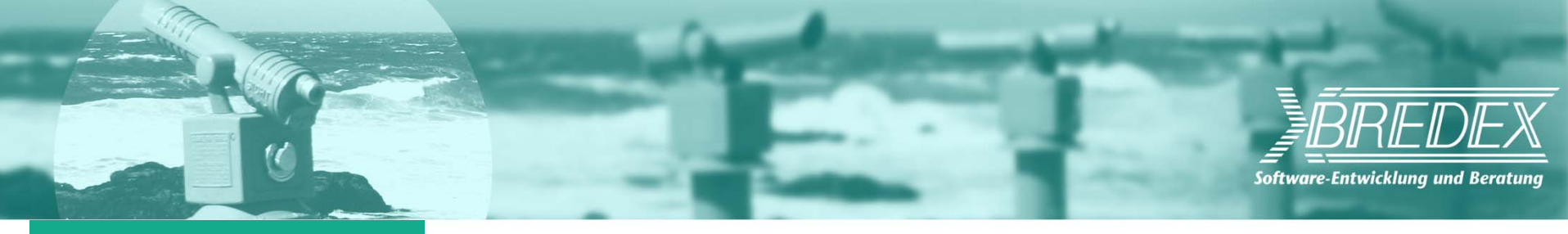

# **Area 1, 2, 3**

## **Compiling + Deployment + Launching**

MANIFEST.MF – Execution Environments

Target Platforms

Product configuration

PDE Build

## **Area 1-3: "well known" & "often discussed"**

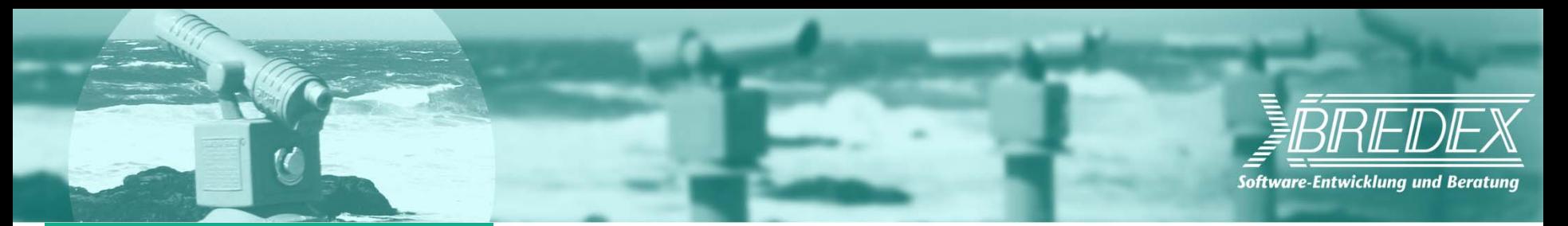

# **Area 51 - GUI**

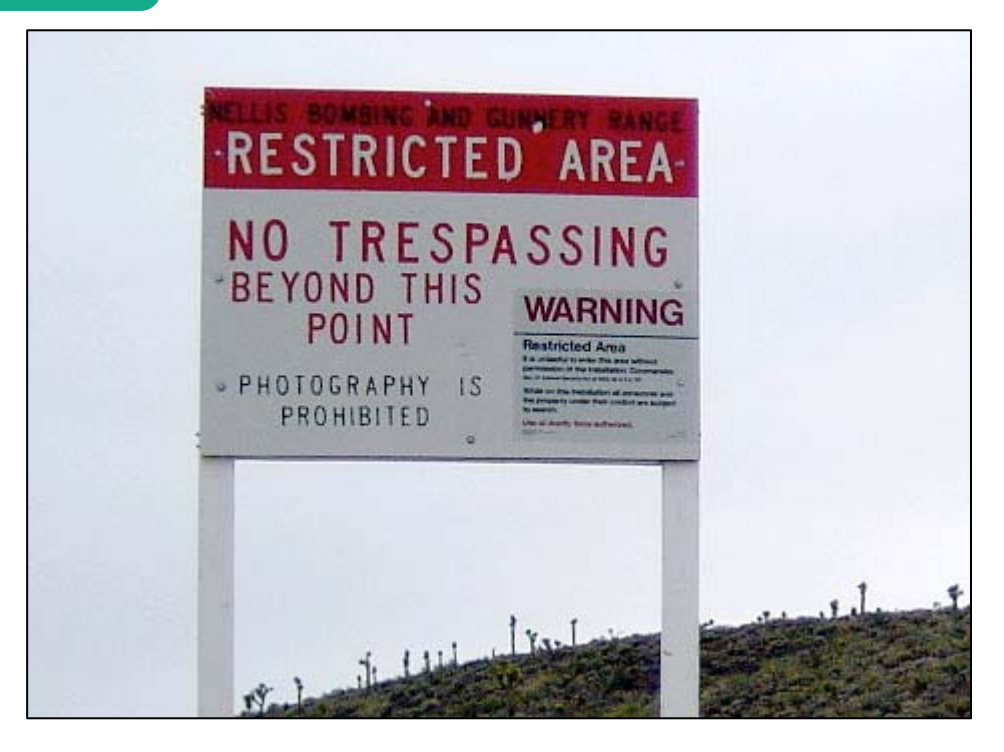

## **Not "well known" – but "knowledge is power"**

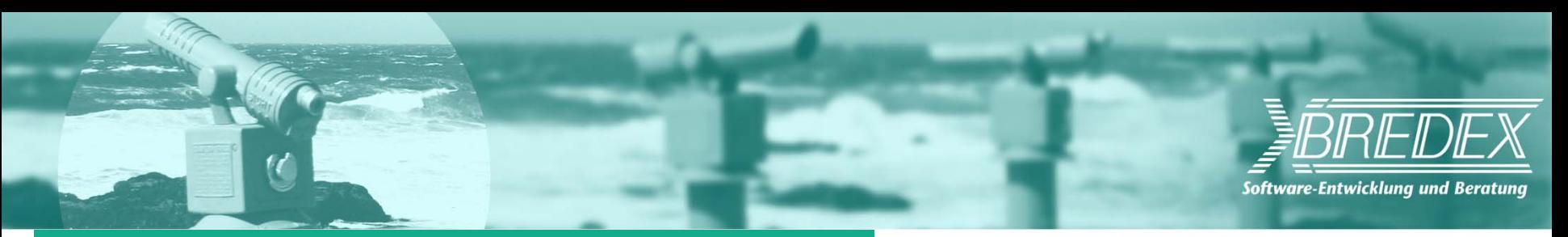

# **Obvious differences (1/2)**

## **SWT - native Look&Feel**

## **Look**

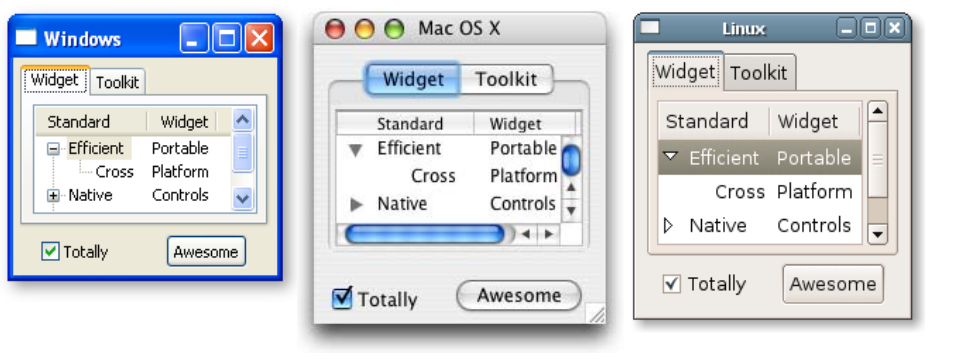

### Widget

Size&Location: absolute vs. relativeFonts

Colors

Layout (Dialogs, Wizards, …) button order (e.g. 3.4  $\Leftrightarrow$  3.5 GTK)

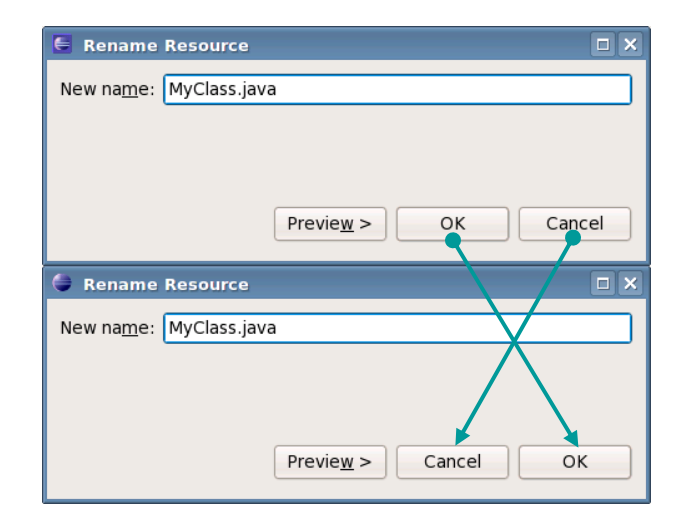

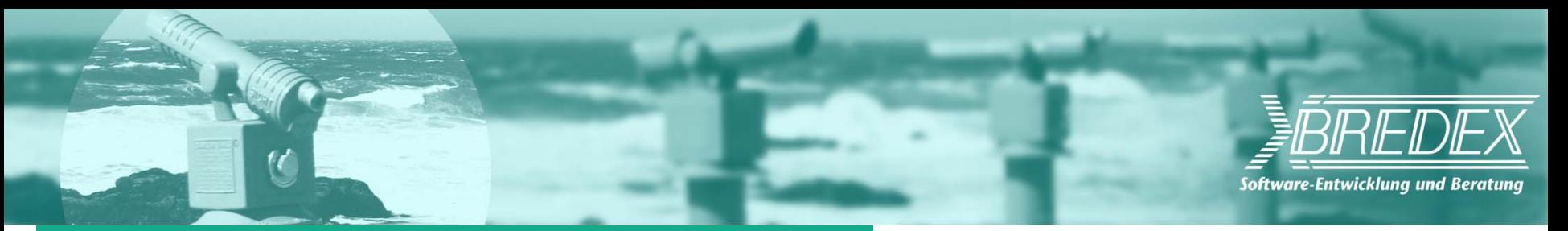

# **Obvious differences (2/2)**

Unix OS

Win OS

### **Application**

….

Menu Bar + Menu ItemsNative Dialogs – non-java file chooser, color picker, printing, … Shortcuts (M1-3 + Key) Toolbar layout **Tooltips** detached ViewsMacOSX

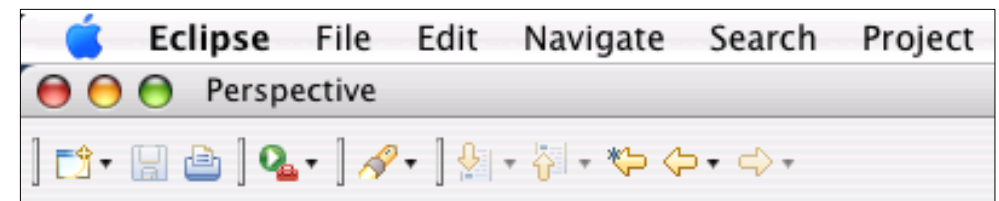

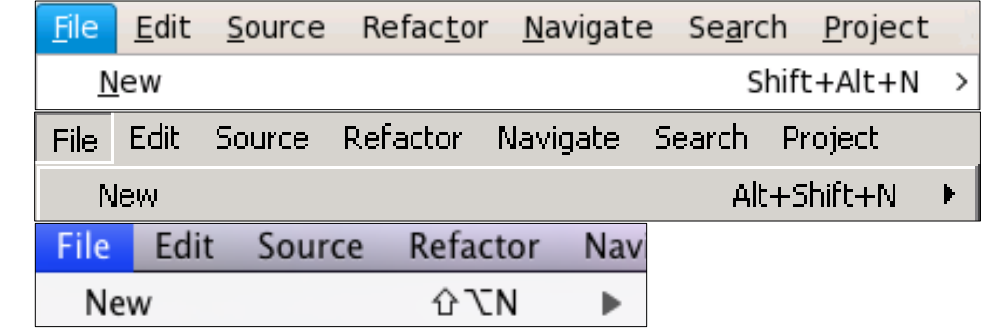

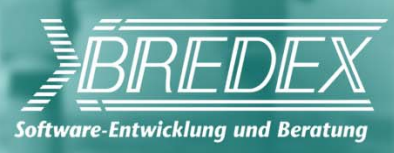

# **Non-obvious differences (1/2)**

### **Feel**

setting, extending (multi usage of **modifier keys** gaining and losing **focus** number of **clicks**opening and closing **context menus** usage of **mouse buttons**

### ) **selection**

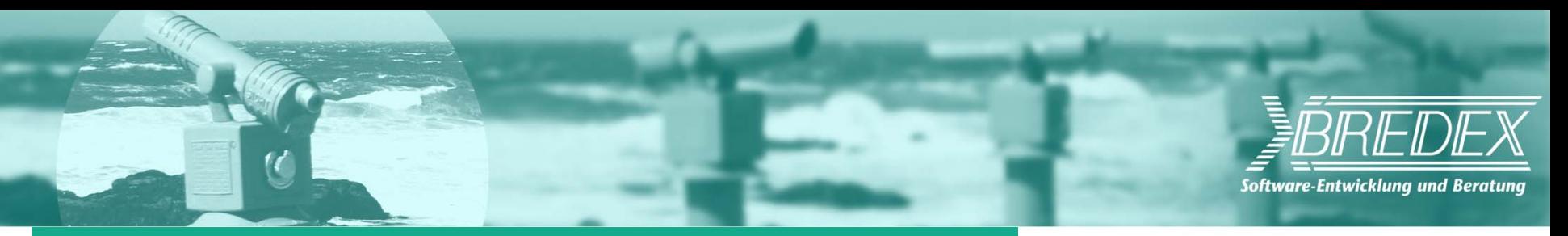

# **Non-obvious differences (2/2)**

modifier keys, **gestures** expanding and collapsing **trees** auto **expansion level**

## **Performance**

- **UI is likely to change**
- **Bugs - platform specific** caused by RCP, SWT, JRE, OS

### cut, **copy&paste drag&drop**

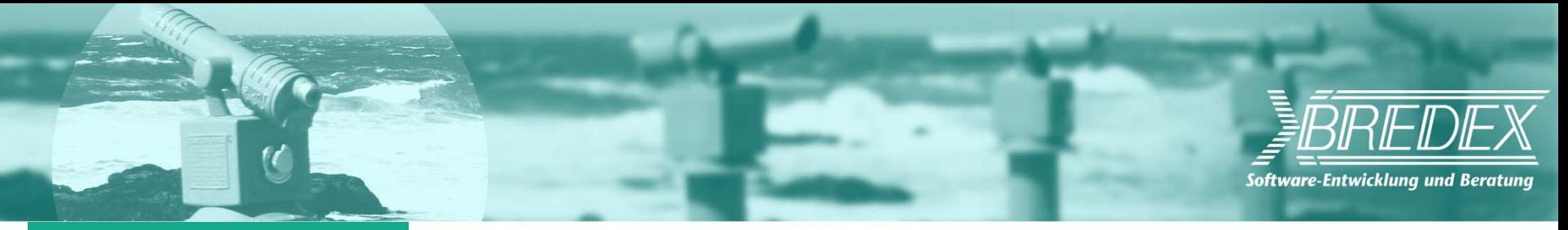

# **Conclusion**

## **Steps to take**

### **1. Don't panic!**

- Where there's a will there's a way.

### **2. Be aware!**

- Consider known issues.

### **3. Specify once & test'em all!**

- Use the right tools.

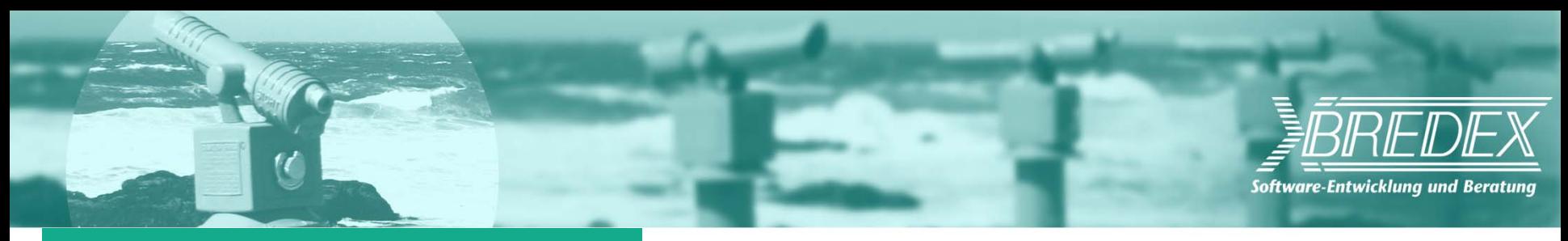

# **The right tool…**

## **Platform independent**

 High level actions tough object recognition

## **easy to maintain tests**

 readablemodular & single sourcing

## **experienced tester**

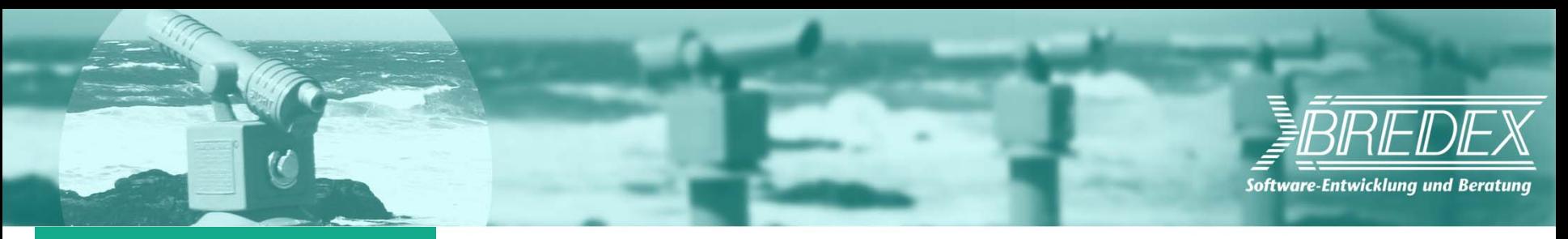

# **Thank You!**

## **Any questions?**

## **Webinar**

http://live.eclipse.org/node/834